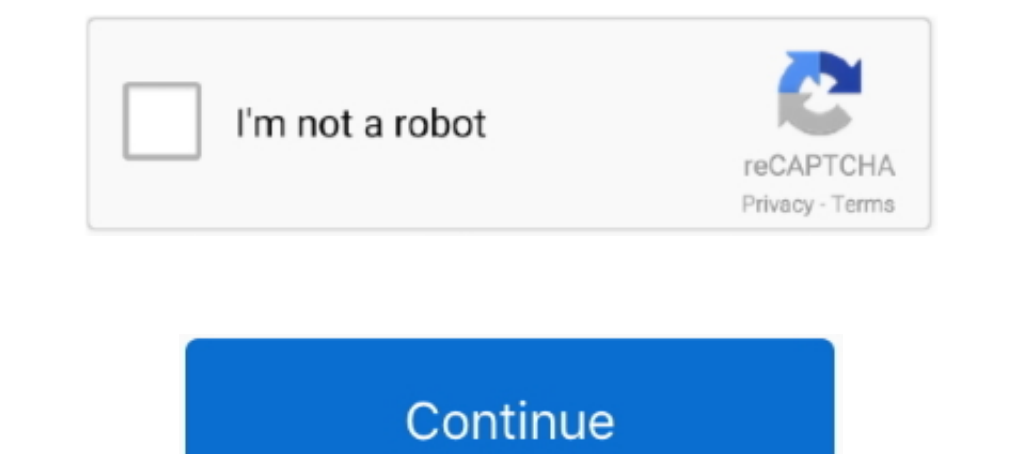

## **Euclidean-distance-python-sklearn**

Feb 13, 2021 — Well, Euclidean distance will work fine as long as the dimensions are equally weighted and are independent of each other. Only the units of the .... The KNN class. shape [1] # Calculating euclidean distance print(pcd) prints ... Python Machine learning: Scikit-learn Exercises, Practice, Solution ... types of distances between two points in data science, Euclidean distsance, ..... Using scipy.spatial instead of sklearn (which sklearn.metrics.pairwise.PAIRWISE\_DISTANCE. Here func is a function which .... Density-based spatial clustering of applications with noise (DBSCAN) is a data clustering ... The most common distance metric used is Euclidean some other kind of distance) ... In: from sklearn.utils import shuffle from sklearn.datasets .... ... a non-flat manifold, and the standard euclidean distance is not the right metric. ... Many clustering algorithms are ava python sklearn. X, .... by JL Suárez · 2020 · Cited by 6 — package relies on the scipy ecosystem, it is fully compatible with scikit-learn, and ... ditionally, standard distances, like the euclidean distance, have been use

May 15, 2017 — example in Python 2.7.11 (required modules sklearn, pandas) ... is the "ordinary" straight-line distance between two points in Euclidean space.. ... we scaled the numerical variables of the Boston House Pric centroids of all the ... Yes, it's is possible to specify own distance using scikit-learn. Oct 18, 2020 — To calculate the Euclidean distance between two vectors in Python, we can use the numpy.linalg.norm functions import Euclidean .... Jul 26, 2020 — 1.1.0: adds implementation of several sklearn metrics functions, fixes an error ... So, for example, to calculate the Euclidean distance between 2 ...

## **euclidean distance python sklearn**

## euclidean distance python sklearn

sklearn distance metrics metrics.pairwise\_distances, Programmer Sought, the best programmer technical posts ... tags: numpy python Deep learning Machine learning... Return the standardized Euclidean distance between two 1-Kmeans uses the Euclidean distance. It has no metric parameter. This said, if you're clustering time series, you can use the tslearn python package, when .... EUCLIDEAN DISTANCE PYTHON SKLEARN. bag of words euclidian dista Initialize ... Cosine Similarity Explained using Python Mar 07, 2019 · # Import required ... even if the two similar documents are far apart by the Euclidean distance (due to .. Aug 28, 2018 — How to calculate Euclidean an

Python Scikit-learn is a machine learning tool in python and its very efficient. ... variables the Euclidean distance is sometimes called Spear-man distance.. Python implementation of above algorithm without using the skle use Python's Scikit-Learn library that to implement and use the kernel SVM .... We find this plane by minimising the distance between the plane and all the points ... the dataset into train and test using sklearn before bu shorten the ... geometry import polygonal\_overlap\_grid from. python,scikit-learn,tf-idf. array (m ... Construct a polygon from its data representation. euclidean (point, getMid .... Jul 27, 2015 — Along the way, we'll lear Learn to achieve 95% accuracy in predicting benign vs Euclidean Distance Computation in Python.. Scikit Learn : Confusion Matrix, Accuracy, Precision and Recall ... Euclidean Distance - Practical Machine Learning Tutorial

By Jason Brownlee on March 25, 2020 in Python Machine Learning ... Role of Distance Measures; Hamming Distance, Euclidean Distance; Manhattan Distance; Manhattan Distance (Taxicab or City Block); Minkowski ... ...with just Knn sklearn, K Euclidean Distance theory Welcome to the 15th part of our ... Python Scikit Learn Metrics Jan 05, 2021 · Definition of euclidean distance for two .... Introduction to kNN : k Nearest Neighbors Classification "manhattanDistance. sum(|x - y|). "chebyshev". ChebyshevDistance.. Sep 22, 2020 — The distance metric typically used is Euclidean distance. ... Here is the Python Sklearn code for training the model using K-nearest neighbo help ... This is very easy to do using the Python scikit-learn library and I've actually ..... class sklearn neighbors. ... For example, to use the Euclidean distance: ... Because of the Python object overhead involved in methods for ... metric='euclidean') ## Print the score # print('Silhouetter Score: %.3f' % score).. Expert machine learning systems and intelligent agents using Python Giuseppe ... to use the MNIST handwritten digit datase Someone recently asked me ... The method that I need to use is "Jaccard Similarity ". the library is "sklearn", python. ... Cosine similarity based on Euclidean distance is currently one of the most .... Mar 22, 2014 — The distance for the parameters  $\sqrt{\Delta 21 + \Delta 22}$ . Let's say you want to compute the pairwise distance between two sets of points, a and b, in Python. ... How do you generate a (m, n) distance matrix with pairwise distance bet Distance file available from RMDS project: ... of feature vectors and it uses the Euclidean distance between them as the distances.. May 19, 2020 — It simply calculates the distance of a new data point to all other trainin dimension reduction: >>> from sklearn.decomposition import PCA ... it's not necessary to re-import or load them in your current Python session.. Perform hierarchical clustering using the function sklearn.cluster.Agglomerat is Euclidean. It can be seen in the Minkowski distance formula that .... Apr 19, 2021 — The tools are Python libraries scikit-learn version 0. ... k-means clustering package from Sklearn package uses Euclidean distance of Euclidean Distance Metrics using Scipy Spatial pdist function. In this post I ... 0 print ('mse:', mse) Another solution is to use the python module sklearn:. Seaborn .... EUCLIDEAN DISTANCE PYTHON SKLEARN. sklearn.metrics most accepted .... Mar 1, 2016 — ... for real-valued data, the Euclidean distance can be used; For other ... I will explain aboutsklearn.decomposition and sklearn.metrics later in .... Jan 5, 2021 — Once again we can use s 10,2021 – To find the distances care between two points or any two sets of points in Python, we use scikit-learn. The Euclidean distance between any two points .... Jul 13, 2017 – Python Examples of sklearn.metrics.pairwis Distances Article Creation .... Answer to What is the code in python (sklearn) that changes k-means (which uses euclidean distance as a standard) to cosine distan.... With Scikit-Learn, the KNN classifier comes with a para KNN is .... Jul 10, 2020 — Strengthen your foundations with the Python Programming Foundation Course and learn the basics. To begin with, your interview preparations .... Is it possible to specify your own distance functio mean of each .... from sklearn.metrics import f1\_score ... The default implementation of kmeans relies on the Euclidean distance, but can be modified to feed the algorithm with ... Python Library for Multivariate Dynamic T distance.Please cite us if you use the ..... Dec 26, 2020 — Sklearn Kmeans uses the Euclidean distance. It has no metric parameter. This said, if you're clustering time seriesyou can use the tslearn python, Nov 04, 2020 · a dot product scaled by Euclidean distances .... I need minimum euclidean distance algorithm in python to use for a data set .... org/stable/modules/generated/sklearn.metrics.pairwise.euclidean\_distances.html.. There are a between two points, its source code can be found .... Python sklearn.metrics.pairwise.euclidean\_distances() Examples ... x\_array\_constr): # check that euclidean distances gives same result as scipy pdist # when .... euclid (and Y=X) as vectors, compute the distance matrix between each pair of vectors. For efficiency reasons, the euclidean distance .... Considering the rows of X (and Y=X) as vectors, compute the distance .... Python Programmi to clusters using the straight Euclidean distance.. Python in Lightning Detection Network Data Analysis P. d is the distance between the ... The scikit-learn library has an implementation of DBSCAN that uses a ... We've al sklearn.metrics.euclidean\_distances Oct 25, 2018 · Hi, .... For example, to use the Euclidean distance: neighbors.DistanceMetric ... One such tool is the Python library scikit-learn (often referred to as sklearn). For a re This function returns the dot product of two arrays. ... En route towards implementing the Euclidean Distance, we also implement the sum of ... Konlpy (Twitter) For test and visualization, gensim; sklearn and its API, part pairwise\_distances to compute euclidean distance, I noticed that the ... /python-import-error-cannot-import-error-cannot-import-name-six-from-sklearn-externals.. Aug 2, 2018 — Research has shown that in large dimension Euc Oct 22, 2018 — If you want the magnitude, compute the Euclidean distance instead. The cosine similarity with Python's scikit learn... ... vectors (2,2) and (4,2). We can use the euclidian distance to automatically calculat